# <span id="page-0-0"></span>**Grouper Downloads**

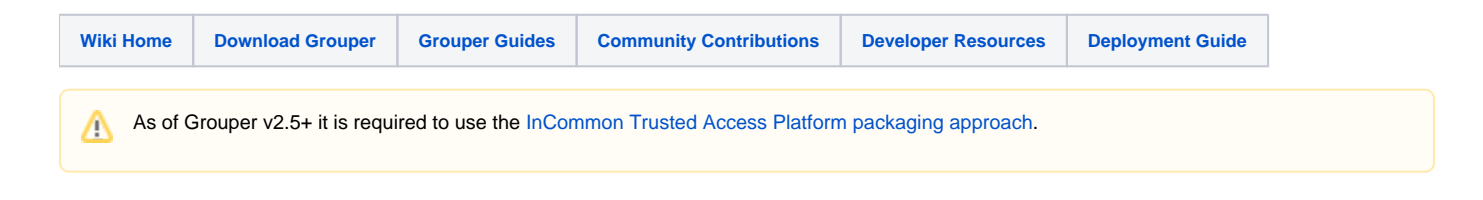

Report Grouper Security Concerns [here](https://spaces.at.internet2.edu/display/Grouper/Grouper+Security+Issue+Report+Form)

## **View the Grouper Demo**

[View the Grouper demo](https://grouperdemo.internet2.edu/) (if you have [issues registering for the demo, click here for info\)](https://spaces.at.internet2.edu/display/Grouper/Grouper+demo+site)

## **Current Grouper release is v2.5.x**

[Read the Release Notes for Grouper 2.5](https://spaces.at.internet2.edu/display/Grouper/v2.5+Release+Notes)

#### **Release components**

Grouper in v2.5 is a container. If your institution does not run containers regularly, it's ok, you can run Grouper without making investments in container orchestration.

For the Grouper container, which runs the Grouper UI, WS, daemon, scim, GSH, see:

- [v2.5 release notes to see which version to use](https://spaces.at.internet2.edu/display/Grouper/v2.5+Release+Notes)
- [v2.5 install instructions](https://spaces.at.internet2.edu/display/Grouper/Install+the+Grouper+v2.5+container+with+maturity+level+0+manually)
- [v2.5 maturity level -1 \(quick start\)](https://spaces.at.internet2.edu/display/Grouper/Install+the+Grouper+v2.5+container+maturity+level+-1+quick+start)
- [v2.5 maturity level 0 instructions using installer](https://spaces.at.internet2.edu/display/Grouper/Install+the+Grouper+v2.5+container+with+maturity+level+0+using+installer)
- [v2.5 maturity level 0 instructions manual install](https://spaces.at.internet2.edu/display/Grouper/Install+the+Grouper+v2.5+container+with+maturity+level+0+manually)
- [v2.5 upgrade instructions](https://spaces.at.internet2.edu/display/Grouper/v2.5+Upgrade+Instructions+from+v2.4)
- The Grouper installer helps you install this container for the first time (and in non production)
	- [Download the version you want from maven.](https://repo1.maven.org/maven2/edu/internet2/middleware/grouper/grouper-installer/) (download the grouper-installer-\*.jar)
	- Get a grouper.installer.example.properties e.g. for 2.5.X:
	- [https://raw.githubusercontent.com/Internet2/grouper/GROUPER\\_RELEASE\\_2.5.XX/grouper-misc/grouper-installer/conf/grouper.installer.](https://raw.githubusercontent.com/Internet2/grouper/GROUPER_RELEASE_2.5.XX/grouper-misc/grouper-installer/conf/grouper.installer.example.properties) [example.properties](https://raw.githubusercontent.com/Internet2/grouper/GROUPER_RELEASE_2.5.XX/grouper-misc/grouper-installer/conf/grouper.installer.example.properties)
	- Create a blank grouper.installer.properties and use any settings from the example
	- Run: java -jar grouper-installer-2.5.X.jar
- The Grouper client is a java library for Grouper web services which can be used command line and can show example web service calls • [Download the version you want from maven.](https://repo1.maven.org/maven2/edu/internet2/middleware/grouper/grouperClient/) (download the grouperClient-\*.jar)
	- Get a grouper.client.base.properties e.g. for 2.5.X: [https://raw.githubusercontent.com/Internet2/grouper/GROUPER\\_RELEASE\\_2.5.XX/grouper-misc/grouperClient/conf/grouper.client.base.](https://raw.githubusercontent.com/Internet2/grouper/GROUPER_RELEASE_2.5.XX/grouper-misc/grouperClient/conf/grouper.client.base.properties) [properties](https://raw.githubusercontent.com/Internet2/grouper/GROUPER_RELEASE_2.5.XX/grouper-misc/grouperClient/conf/grouper.client.base.properties)
	- Create a blank grouper.client.properties and use any settings from the base properties
	- Run: java -jar grouperClient-2.5.X.jar

# New Features in Grouper 2.5

 Grouper 2.5 includes many helpful new features, as listed below, as well as the enhancements provided in Grouper 2.4 patches, such as [visualization](https://spaces.at.internet2.edu/x/Nwd0C) and [reporting.](https://spaces.at.internet2.edu/x/AoDKC)

The upgrade from 2.4.0 to 2.5 is not generally a major upgrade. The database did not change much.

You are required to use a container when running Grouper. This will ensure you have consistent directory structure, the correct version of libraries, and low risk and low effort upgrades. There are [instructions](https://spaces.at.internet2.edu/pages/viewpage.action?pageId=163119272) to make using the container as easy as possible.

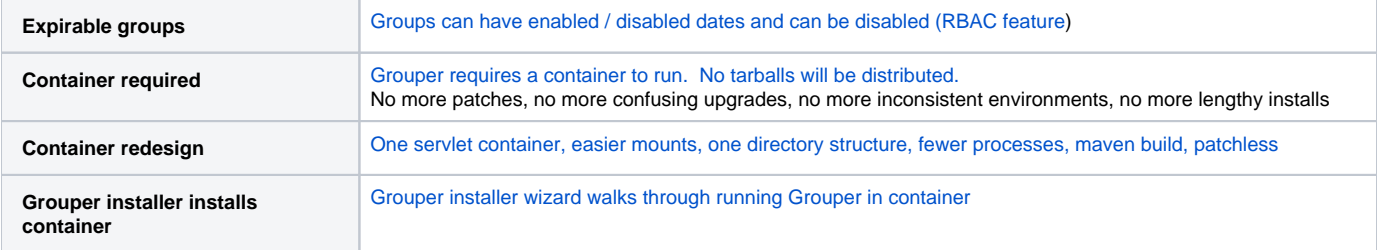

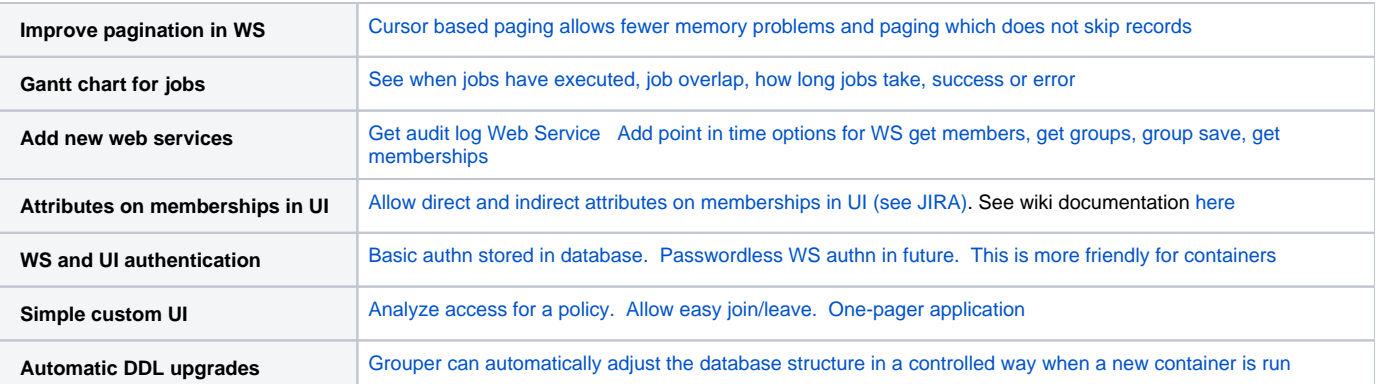

#### **[Grouper source code](https://github.com/Internet2/grouper) is on GitHub.**

# Previous Grouper Versions

For previous Grouper versions, click the link for the desired version:

```
2.4.0: 2.4.0
2.3.0: 2.3.0
2.2.2: 2.2.2
2.2.1: 2.2.1
2.2.0: 2.2.0
2.1: 2.1.5, 2.1.4, 2.1.3, 2.1.2, 2.1.1, 2.1.0
2.0: 2.0.3, 2.0.2, 2.0.1, 2.0.0
1.7: 1.7.0
1.6: 1.6.3, 1.6.2, 1.6.1, 1.6.0
```
#### **Email Subscriptions**

As an open source project, support is provided by means of the Grouper documentation wiki and open mailing lists. Grouper implementers are urged and welcome to subscribe to the following email lists:

- **Grouper-Announce** mailing list, for important annoucements around security and releases.
- **Grouper-Users** mailing list, which is an open support forum for deployment issues.
- **Grouper-Developers** mailing list, for those interested in discussion of development issues.

To **subscribe** [, see instructions here](http://www.internet2.edu/communities-groups/middleware/grouper-working-group/#group-participate)

#### **License**

Grouper is licensed under the Apache 2.0 license. See<http://www.apache.org/licenses/LICENSE-2.0.html>for a copy of this license.

Development of this software was supported with funding from Internet2, the University of Chicago, University of Pennsylvania, Duke University, University of Washington, University of Memphis, University of Bristol (UK), the NSF Middleware Initiative (NSF 02-028, Grant No. OCI-0330626, Grant No. OCI-0330626, OCI-0721896, and OCI-1032468), and JISC. Any opinions, findings and conclusions or recommendations expressed in this material are those of the author(s) and do not necessarily reflect the views of the National Science Foundation (NSF).

#### **See Also**

[Grouper v.2.4 Release Notes](https://spaces.at.internet2.edu/display/Grouper/v2.4+Release+Notes)

[v2.4 Upgrade Instructions from v2.3](https://spaces.at.internet2.edu/display/Grouper/v2.4+Upgrade+Instructions+from+v2.3)